## **User Guide**

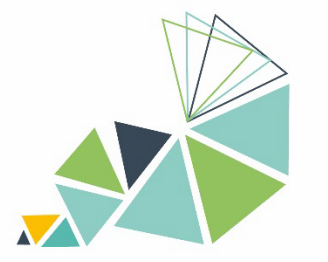

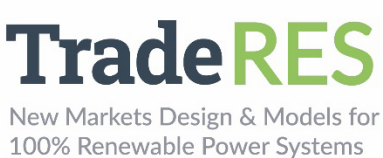

# **BACKBONE**

## **Overview**

Backbone represents a highly adaptable energy systems modelling framework, which can be utilised to create models for studying the design and operation of energy systems, both from investment planning and scheduling perspectives. It includes a wide range of features and constraints, such as stochastic parameters, multiple reserve products, energy storage units, controlled and uncontrolled energy transfers, and, most significantly, multiple energy sectors. Both high-level large-scale systems and fully detailed smaller-scale systems can be appropriately modelled.

The framework has been implemented as open-source Backbone modelling tool using General Algebraic Modeling System (GAMS). The tool minimizes the total investment and operating costs of the system. The formulation is based on mixed-integer programming and takes into account unit commitment decisions for power plants and other energy conversion facilities.

The adaptability of Backbone extends to several dimensions: temporal, spatial, technology representation and market design. Stochastic inputs can be represented with short-term forecasts and longer-term statistical uncertainties. It is possible to vary time step durations, select representative periods, and define rolling optimization structures. Due to the modifiable node-unit structure, multiple efficiency representation alternatives, and aggregation possibilities, technologies can be modelled with appropriate accuracy. From the market design perspective, Backbone supports, for example, different reserve requirements and provision configurations as well as gate closures.

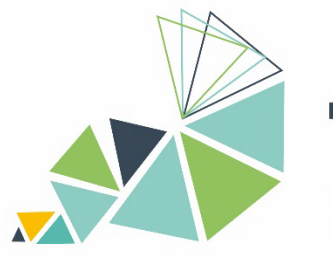

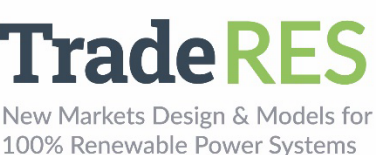

### **Inputs**

Main input data sets and parameters are given in the inputData.gdx file. Backbone sets and parameters are documented in the files 1b\_sets.gms and 1c\_parameters.gms, respectively, as well as 1a\_definitions.gms, which describes hardcoded sets, such as parameter definitions, in more detail. Some sets and parameters are not in the input data – they are calculated from the input data.

The Backbone model is initialized by the modelsInit.gms file (a model definition file) in the input data folder. This file sets, for example, the temporal structure of the model. It often just points to a specific model version that is described by another file (for example, scheduleInit.gms). This way it is easier to change between different model definition versions. There are templates for different model versions in the Back-bone/defModels folder [\(https://gitlab.vtt.fi/backbone/backbone/-](https://gitlab.vtt.fi/backbone/backbone/-/tree/master/defModels) [/tree/master/defModels\)](https://gitlab.vtt.fi/backbone/backbone/-/tree/master/defModels).

Global system parameters to control the solution process are given in 1\_options.gms and temporal index ranges are given in timeAndSamples.inc. Templates for these files are available in the main Backbone folder [\(https://gitlab.vtt.fi/backbone/backbone\)](https://gitlab.vtt.fi/backbone/backbone).

The main input data types are tabulated below.

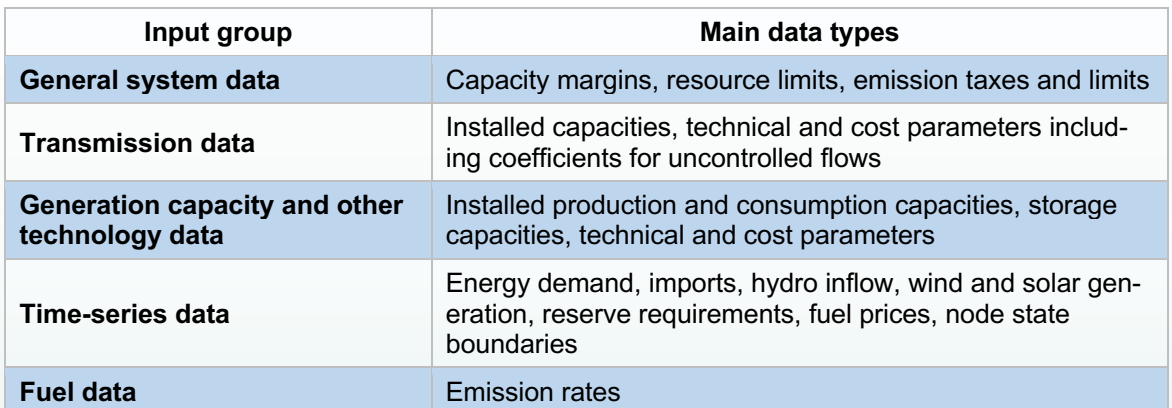

Table B - 1. The main input data types of Backbone.

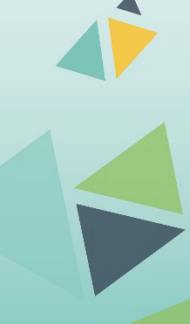

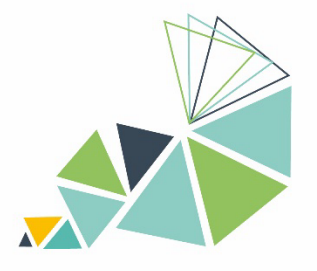

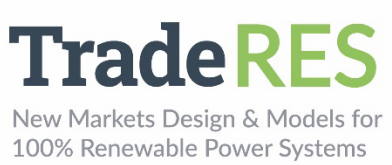

# **Outputs**

Backbone writes results in the results.gdx file. Result parameters are described in 1d\_results.gms [\(https://gitlab.vtt.fi/backbone/backbone/-](https://gitlab.vtt.fi/backbone/backbone/-/blob/master/inc/1d_results.gms) [/blob/master/inc/1d\\_results.gms\)](https://gitlab.vtt.fi/backbone/backbone/-/blob/master/inc/1d_results.gms). The main output data types a tabulated below.

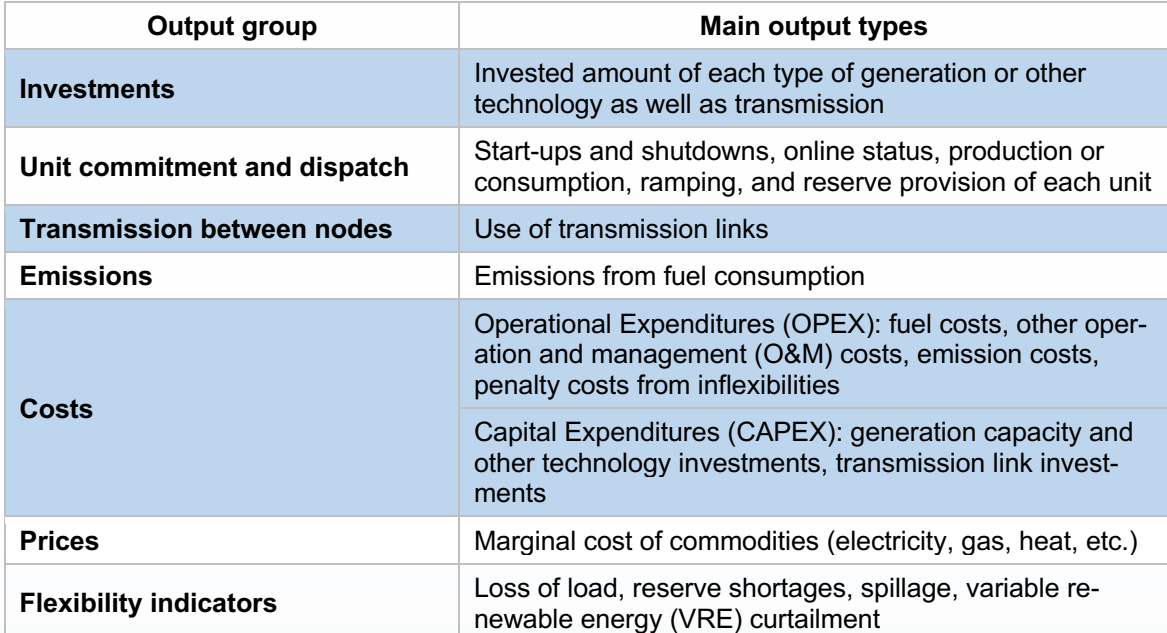

Table B - 2. The main output data types of Backbone.

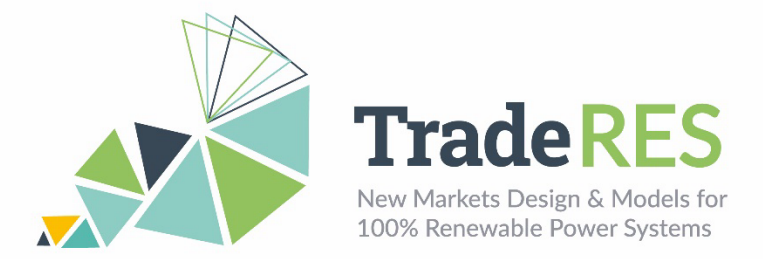

### **How to run it**

The Backbone tool<https://gitlab.vtt.fi/backbone/backbone/-/tree/master> comes with a Spine Toolbox project that is stored in the .spinetoolbox folder. The Spine Toolbox project includes a database for storing the input data in a Backbone-compatible format, as well as tools to export the input data in the inputData.gdx format to the Backbone tool.

Another demo of Backbone is shown at [https://github.com/TradeRES/TradeRES-](https://github.com/TradeRES/TradeRES-Backbone-demo)[Backbone-demo.](https://github.com/TradeRES/TradeRES-Backbone-demo) This Spine Toolbox project includes links to the common TradeRES database. In addition, the project includes tools to first convert the data in the common database to the Backbone-compatible database format and then further to the input-Data.gdx format.

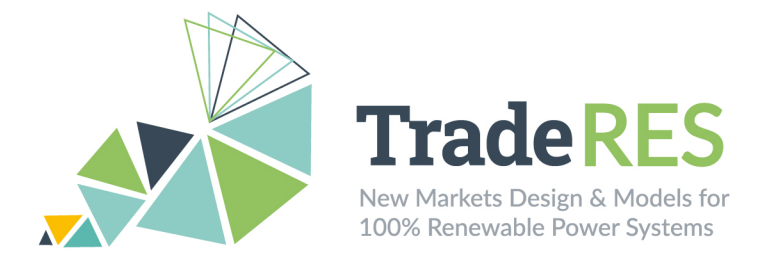

### **Find out more**

Backbone is available at https://gitlab.vtt.fi/backbone/backbone. The README file and Wiki pages<https://gitlab.vtt.fi/backbone/backbone/-/wikis/home> give more instructions for installing and using the tool. Backbone documentation and other publications are listed at [https://gitlab.vtt.fi/backbone/backbone/-/wikis/More-information/List-of](https://gitlab.vtt.fi/backbone/backbone/-/wikis/More-information/List-of-publications)[publications.](https://gitlab.vtt.fi/backbone/backbone/-/wikis/More-information/List-of-publications)

If you use Backbone in a published work, please cite the following publication, which describes the Backbone energy systems modelling framework:

Helistö, N., Kiviluoma, J., Ikäheimo, J., Rasku, T., Rinne, E., O'Dwyer, C., Li, R., & Flynn, D. (2019). Backbone—An Adaptable Energy Systems Modelling Framework. Energies, 12(17), 3388. [https://doi.org/10.3390/en12173388.](https://doi.org/10.3390/en12173388)

### **Main contacts**

Juha Kiviluoma [juha.kiviluoma@vtt.fi](mailto:juha.kiviluoma@vtt.fi)

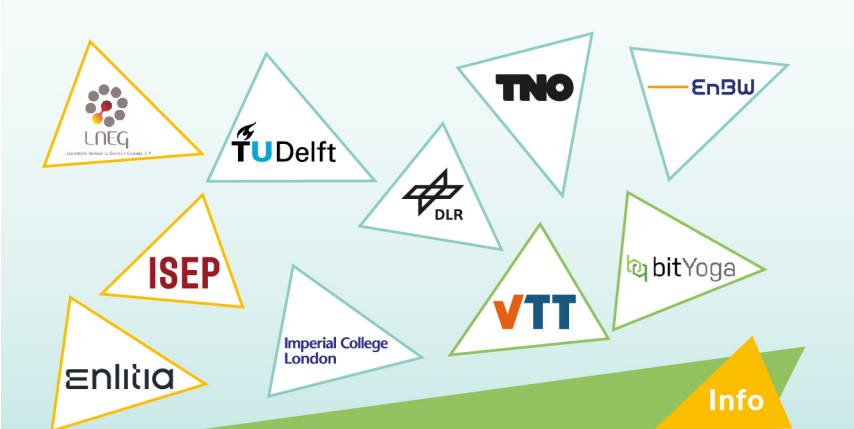

The TradeRES project will develop and test innovative electricity market designs that can meet society's needs of a (near) 100% renewable power system. The market design will be tested in a sophisticated simulation environment in which real-world characteristics such as actors' limited foresight into the future and risk aversion are included.

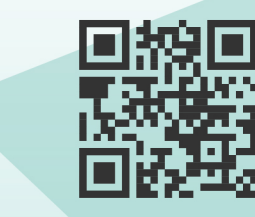

https://traderes.eu

info@TradeRES.eu

**Start date** 1 February 2020

**End date** 30 November 2024

Overall budget: € 3 988 713,75

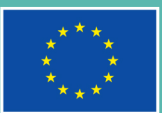

This project has received funding from the European Union's Horizon 2020 research and innovation programme under grant agreement No 864276